# **TRENDNET**

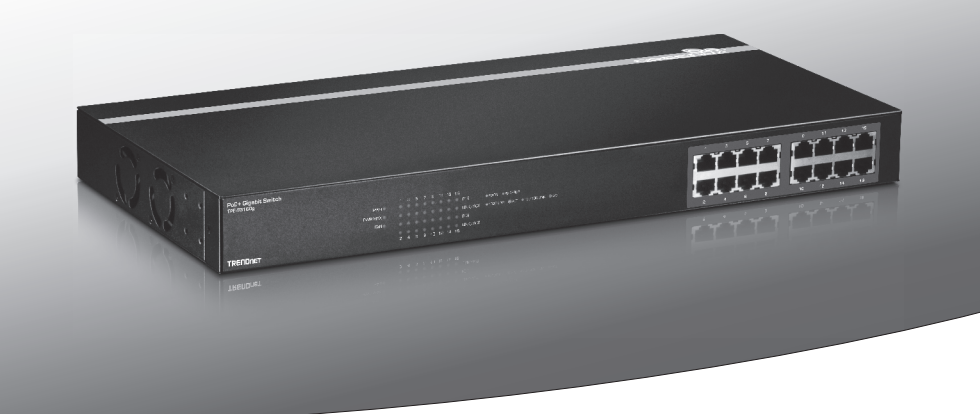

## Ÿ**16-Portowy gigabitowy PoE + wyłącznik**

## **TPE-TG160g**

•Instrukcja uruchomieniowa (1)

TPE-TG160 (V1) /07.30.2015

SZÁGI

## **1. Przed rozpoczęciem instalacji**

## **Sprawdź zawartość opakowania**

- $\cdot$ TPE-TG160g
- · Instrukcja uruchomieniowa
- Kabel zasilający
- •Zestaw do montażu bagażnika

## **Minimalne wymagania**

- Komputer z kartą sieciową zainstalowany
- •Kabel sieciowy RJ-45

### **Wyposażenie**

• Standardowym stelażu EIA 19-calowe

## **2. Diody LED**

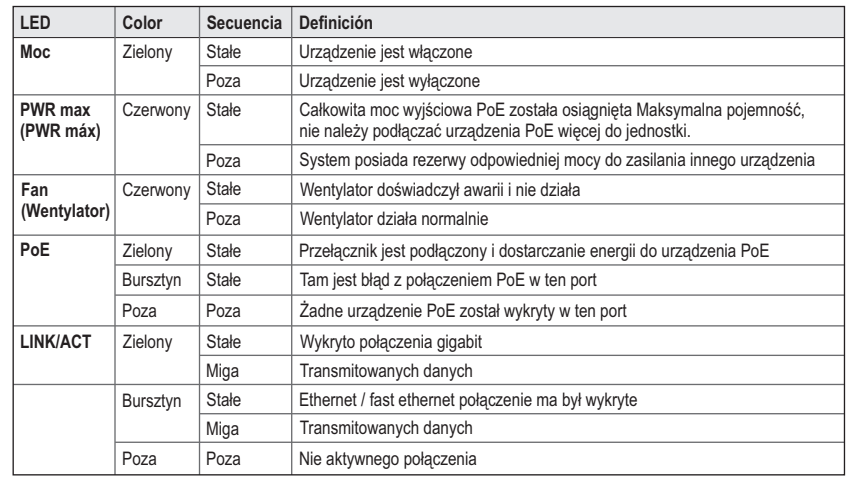

## **3. Instalacja sprzętu**

**Uwaga**: Maksymalna ilość dostępnej mocy 30 W na port i 246 watów całkowitej. Jeśli wystąpiło Przeciążenie zasilania, przełącznik będzie dawał dystrybucji zasilania przez port (od najniższej do najwyższej). Oznacza to, że port 1 będzie otrzymać najwyższy priorytet i portu 4 otrzyma najniższy priorytet. Porty z niższym priorytetem będzie miał ich PoE funkcja wyłączona do czasu wystarczającą moc staje się dostępna.

- **1**. Podłącz przewód zasilający do zasilacza. Podłącz zasilacz sieciowy do TPE-TG160g, a następnie do gniazdka.
- **2**. Podłączyć kabel sieciowy RJ-45 z TPE-TG160g do portu sieciowego komputera.
- **3**. Podłącz kabel RJ-45 z portu na TPE-TG160g do portu sieciowego urządzenia PoE (np. TV-IP310PI).
- **4**. Sprawdź, czy następujące diody LED są na: **Power**, **stan PoE** I **Link / ACT**.

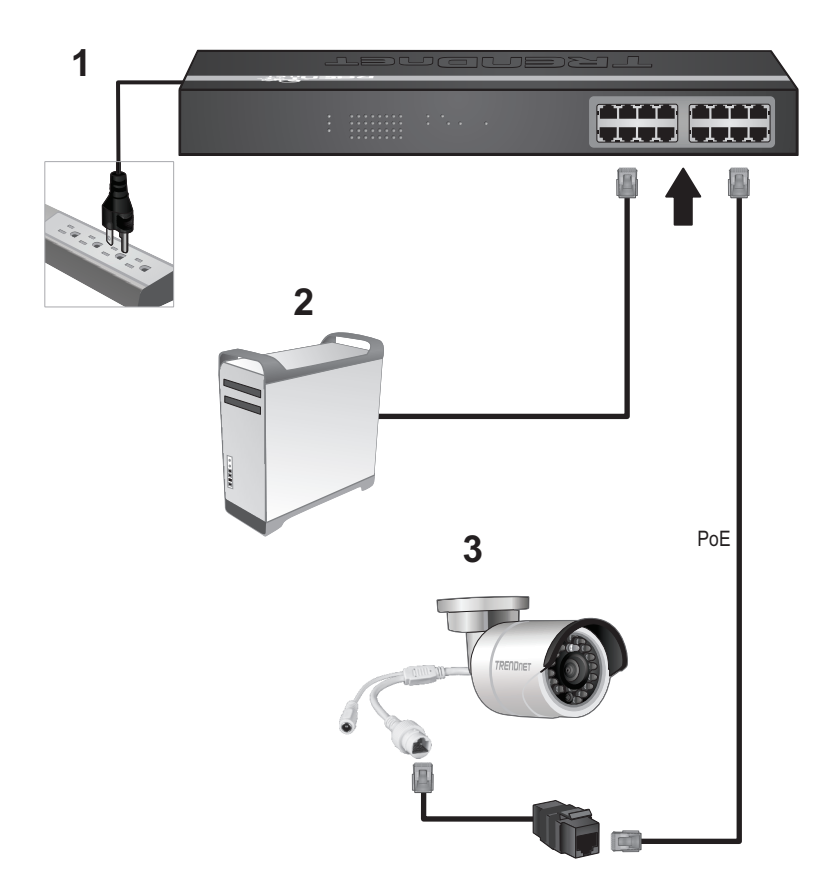

## TRENDNET

#### **Limited Warranty**

TRENDnet warrants its products against defects in material and workmanship, under normal use and service. Specific warranty periods are listed on each of the respective product pages on the TRENDnet website.

#### Garantie Limitée

TRENDnet garantit ses produits contre les problèmes de matériel ou de fabrication, dans des conditions normales d'utilisation et de service. Les périodes de garanties précises sont mentionnées sur chacun des pages produits du site web de TRENDnet.

#### Eingeschränkte Garantie

TRENDnet gewährt eine Garantie für seine Produkte im Falle von Material- und Bearbeitungsdefekten, bei normaler Verwendung und Wartung. Spezielle Garantiezeiträume werden auf ieder Produktseite auf der Website von TRENDnet genannt.

#### Garantía limitada

TRENDnet garantiza que sus productos carecen de defectos en el material y la fabricación, en condiciones de uso y funcionamiento normales. Los periodos específicos de garantía figuran en cada una de las páginas de producto del sitio web de TRENDnet.

#### Ограниченная гарантия

Компания TRENDnet предоставляет гарантию на свои изделия от дефектов материалов и сборки при нормальном использовании и обслуживании. Конкретные гарантийные сроки указаны на странице каждого продукта на сайте компании TRENDnet.

#### Garantia Limitada

A TRENDnet garante seus produtos contra defeitos de material e mão de obra sob condições normais de uso e servico. Os períodos de garantia específicos estão listados em cada uma das páginas dos respectivos produtos no site da TRENDnet.

#### Piiratud garantii

TRENDneti garantii hõlmab materiali- ja koostamisdefekte, mis ilmnevad toote tavapärasel kasutamisel. Garantijaja täpne pikkus konkretse toote puhul on leitav TRENDneti kodulenelt vastava toote infolehelt

#### Garanzia limitata

TRENDnet garantisce i propri prodotti da difetti di materiali e manodopera, in condizioni di normale uso ed esercizio. I periodi di garanzia specifici sono elencati sulle rispettive pagine di prodotto sul sito TRENDnet.

#### Обмежена гарантія

TRENDnet надає гарантію на свою продукцію щодо відсутності дефектів матеріалів та роботи за умови її належного використання та обслуговування. Конкретні гарантійні періоди перелічені на сторінці кожного виробу на сайті компанії TRENDnet.

#### **Certifications**

This device can be expected to comply with Part 15 of the FCC Rules provided it is assembled in exact accordance with the instructions provided with this kit.

Operation is subject to the following conditions:

(1) This device may not cause harmful interference

(2) This device must accept any interference received including interference that may cause undesired operation.

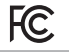

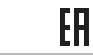

Waste electrical an electronic products must not be disposed of with household waste. Please recycle where facilities exist. Check with your Local Authority or Retailer for recycling advice.

Applies to PoE Products Only: This product is to be connected only to PoE networks without routing to the outside plant.

#### Note

The Manufacturer is not responsible for any radio or TV interference caused by unauthorized modifications to this equipment. Such modifications could void the user's authority to operate the equipment.

#### Advertencia

En todos nuestros equipos se mencionan claramente las caracteristicas del adaptador de alimentacón necesario para su funcionamiento. El uso de un adaptador distinto al mencionado puede producir daños fisicos y/o daños al equipo conectado. El adaptador de alimentación debe operar con voltaje y frecuencia de la energia electrica domiciliaria exitente en el pais o zona de instalación.

#### **Technical Support**

If you have any questions regarding the product installation, please contact our Technical Support. Toll free US/Canada: 1-866-845-3673 Regional phone numbers available at www.trendnet.com/support

Product Warranty Registration Please take a moment to register your product online. Go to TRENDnet's website at: http://www.trendnet.com/register

**TRENDnet** 20675 Manhattan Place, Torrance, CA 90501. USA Copyright © 2014. All Rights Reserved. TRENDnet.